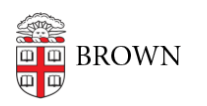

[Knowledgebase](https://ithelp.brown.edu/kb) > [Business Systems](https://ithelp.brown.edu/kb/business-systems) > [Cognos Analytics](https://ithelp.brown.edu/kb/cognos-analytics) > [Author Tip | Add a Comment to a](https://ithelp.brown.edu/kb/articles/author-tip-add-a-comment-to-a-report-filter) [Report Filter](https://ithelp.brown.edu/kb/articles/author-tip-add-a-comment-to-a-report-filter)

## Author Tip | Add a Comment to a Report Filter

Wendi Lewis - 2023-11-22 - [Comments \(0\)](#page--1-0) - [Cognos Analytics](https://ithelp.brown.edu/kb/cognos-analytics)

A Cognos Analytics report author can add comments to a filter in a report. Filter comments are a great way to document its purpose and why it was written in a particular way.

Format Your Filter Comment

Using a sequence of characters, you can easily add a comment to a filter that won't interfere with the function of the filter.

Start your comment with the **#/\*** characters at the beginning, and then at the end of the comment repeat the characters in reverse order **\*/#**. Any text between these characters is ignored by the filter.

## **Example Format**

 $\#$ /\* This is an example of how you would format a filter comment. Write your comment between these characters. \*/#

## **Example Filter Comment**

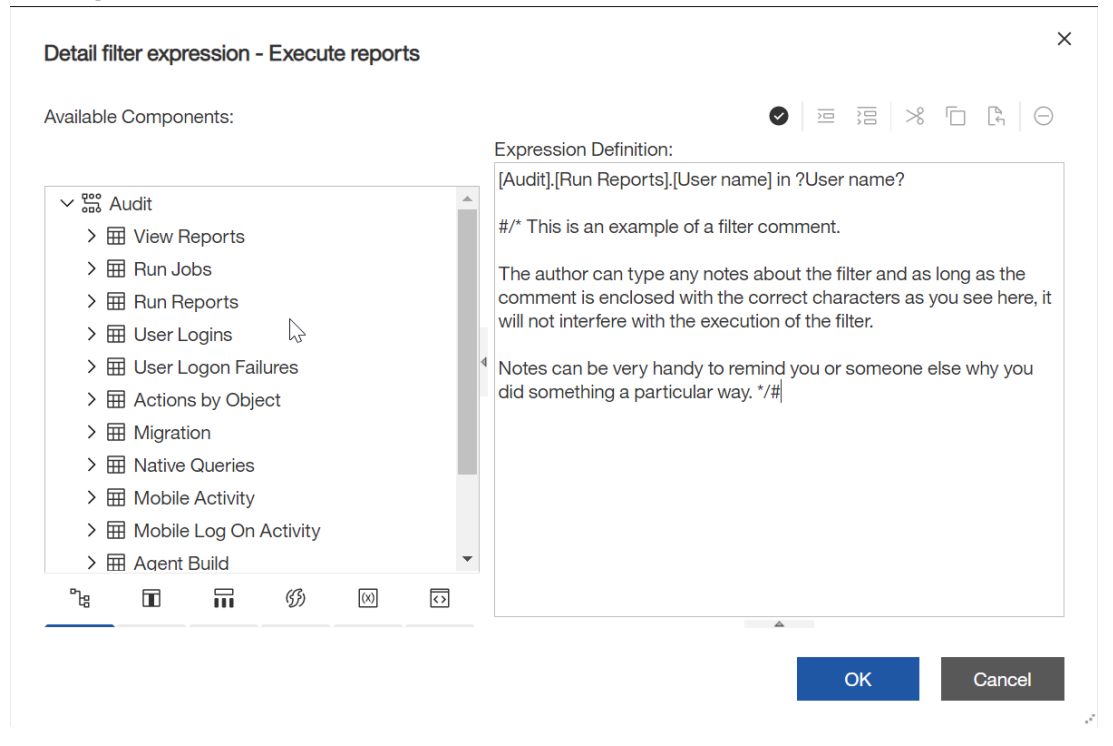

## **Related:**

• [Best practice tips for documenting Report Studio reports](http://www.ironsidegroup.com/2014/05/20/best-practices-for-documenting-report-studio-reports/) (Ironside Consulting)